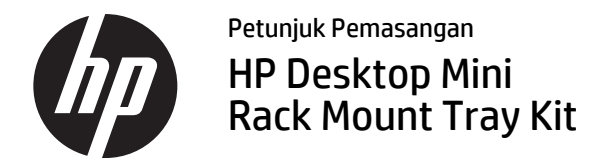

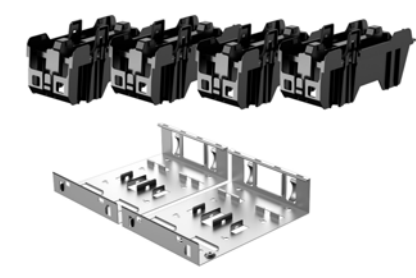

Copyright © 2015 Hewlett-Packard Development Company, L.P. Informasi yang terdapat dalam buku petunjuk ini dapat berubah tanpa pemberitahuan sebelumnya.

Edisi Pertama: Februari 2015

765003-BW1

Terdaftar di Deperindag pronvinsi DKI Jakarta No. 0251/ 1.824.51/09.04

- CATATAN: Rak server standar industri diperlukan untuk memasang dan menggunakan Desktop Mini Rack Mount Tray Kit. Rak server dijual secara terpisah.
- CATATAN: Dudukan rak dipasang pada jarak minimum tujuh U.

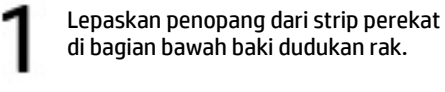

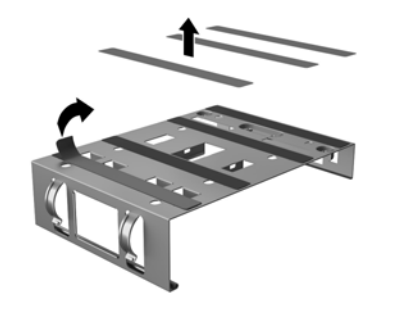

Rutekan kabel daya Desktop Mini ke luar dari bagian belakang baki  $\bm{\Theta}$  dan letakkan catu daya pada baki <sup>(2)</sup>.

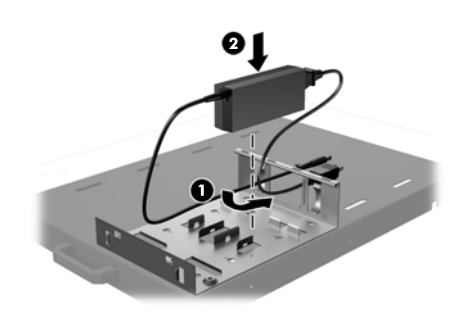

Letakkan baki dudukan rak pada rak server.

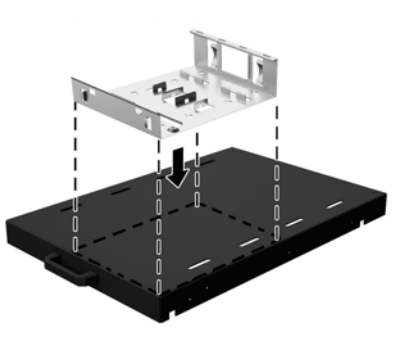

Kencangkan dua catu daya satu per satu dengan memasukkan pengikat kabel (disediakan oleh pelanggan) melalui lubang dalam braket pada baki dan lilitkan pengikat kabel tersebut mengelilingi catu daya.

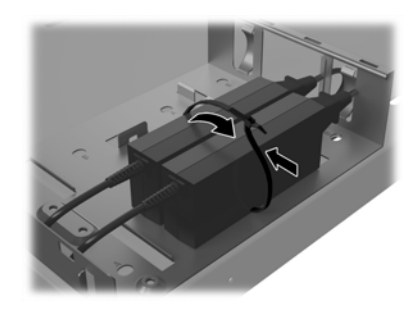

Masukkan pin pada dudukan rak ke dalam slot di bagian belakang baki <sup>0</sup> dan putar dudukan ke bawah pada catu daya @ hingga dudukan terkunci pada tempatnya.

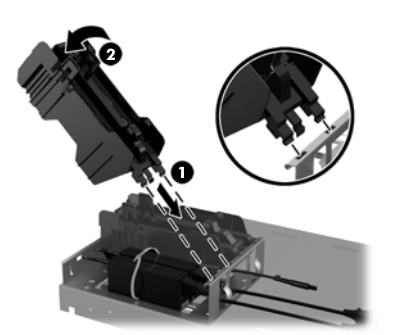

Tarik ke belakang lengan pada dudukan rak  $\bullet$ , lalu letakkan Desktop Mini ke dalam dudukan rak <sup>2</sup>, sehingga lengan dijepit pada lubang sekrup di Desktop Mini.

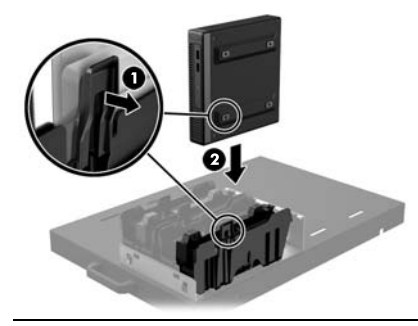

PERHATIAN: Anda harus menarik lengan ke belakang sebelum memasukkan Desktop Mini atau lengan dapat menggeser kaki pada Desktop Mini ke luar dari posisinya.

Ulangi langkah 1 hingga 6 untuk memasang isi perangkat yang tersisa dan Desktop Mini.

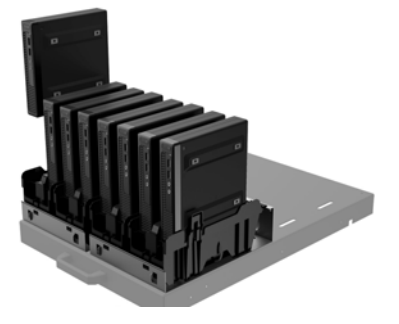

## Dukungan teknis online

Untuk akses online ke informasi dukungan teknis, alat bantu mengatasi masalah sendiri, bantuan online, forum komunitas atau pakar TI, basis pengetahuan multivendor secara luas, alat bantu pemantauan dan diagnosis, kunjungi http://www.hp.com/support.

## Umpan balik dokumentasi

HP selalu berkomitmen untuk menyediakan dokumentasi yang memenuhi kebutuhan Anda. Untuk membantu kami memperbaiki dokumentasi, kirimkan saran, komentar, atau kesalahan ke doc.feedback@hp.com. Sertakan judul dokumen dan nomor komponen (yang terletak di dekat barcode) saat mengirimkan tanggapan Anda.

## Versi lokal dokumen ini

Dokumen ini tersedia dalam bahasa-bahasa berikut pada halaman dukungan produk di www.hp.com/support.

- •English
- •Français
- •Italiano
- •Deutsch
- •Español
- •Português
- •Português Brasileiro
- •Türkçe
- •简体中文
- •繁體中文
- •日本語

CATATAN: Untuk mengetahui informasi tentang peraturan dan keselamatan, lihat *Pemberitahuan Produk* yang disertakan dengan produk Anda.